# **Binomial Queue**

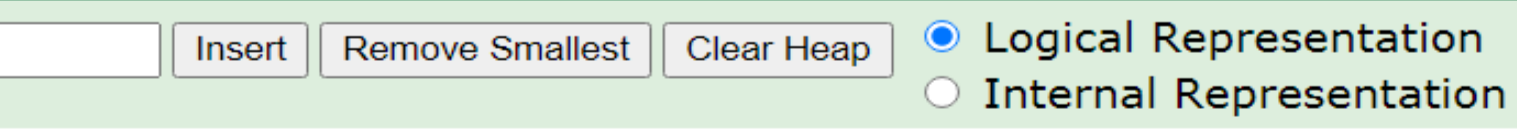

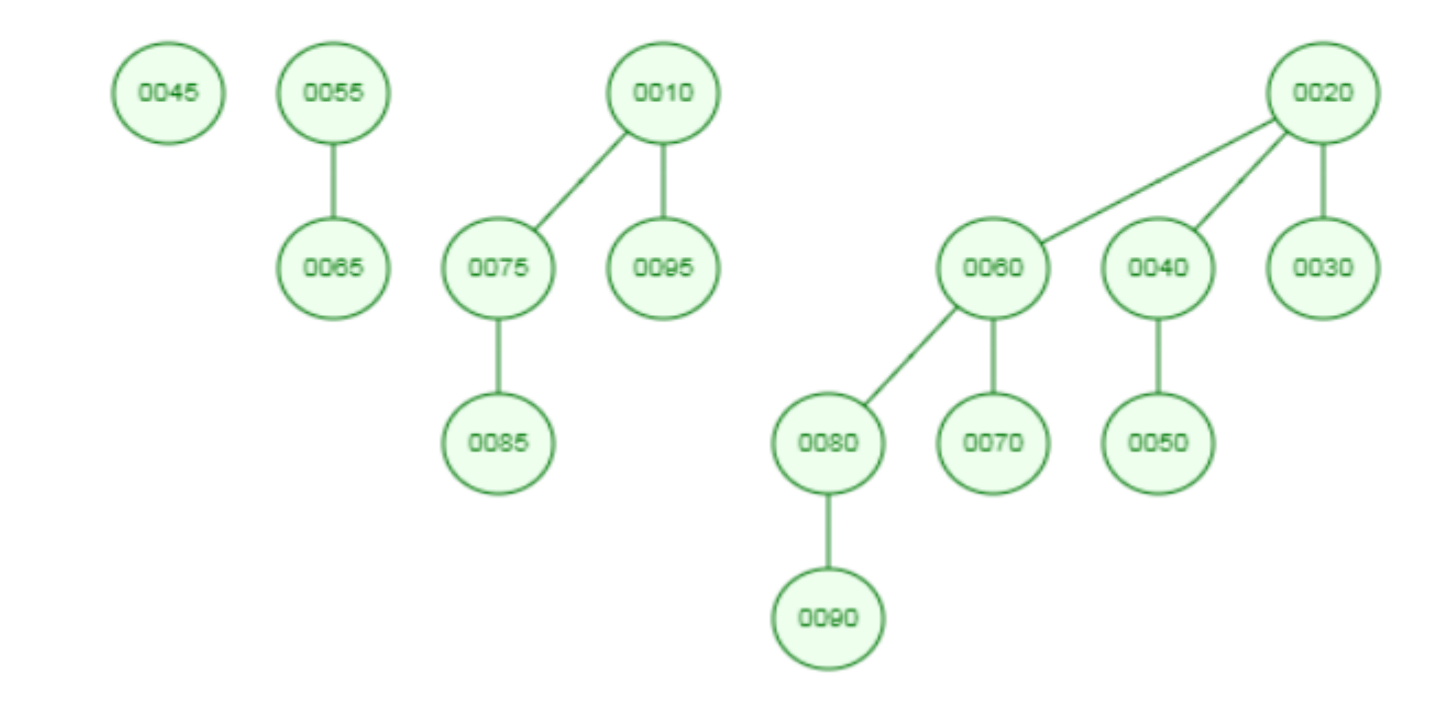

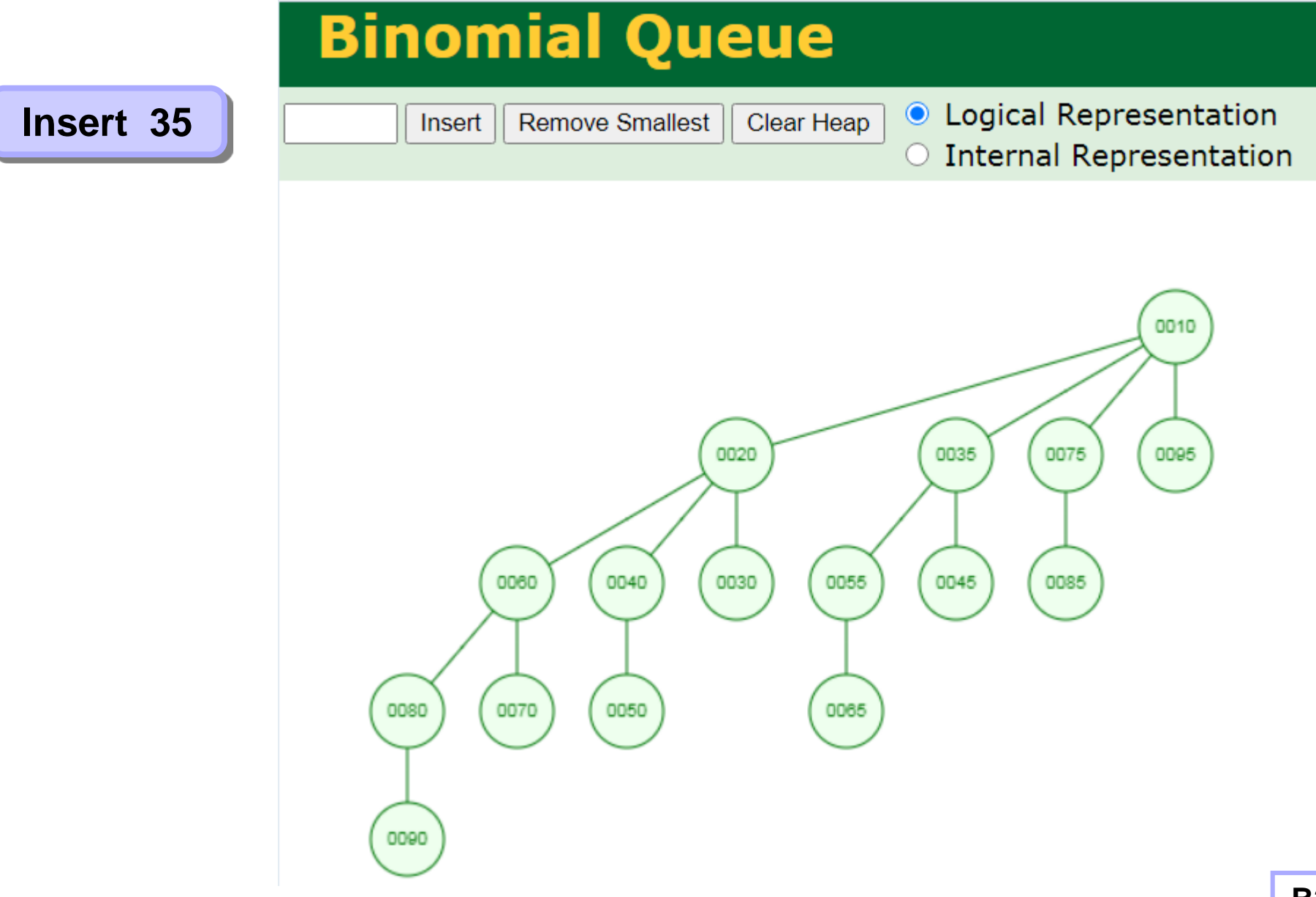

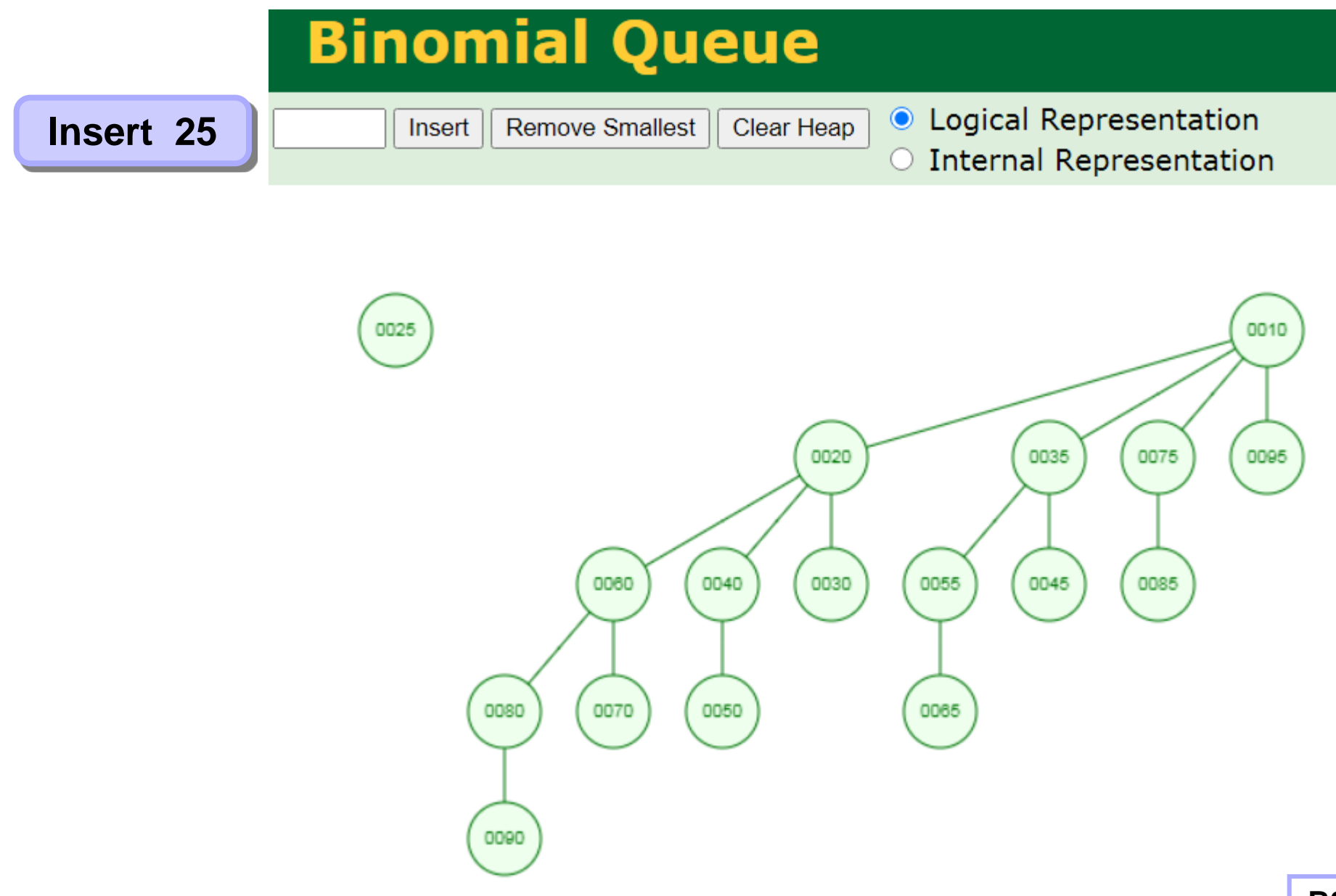

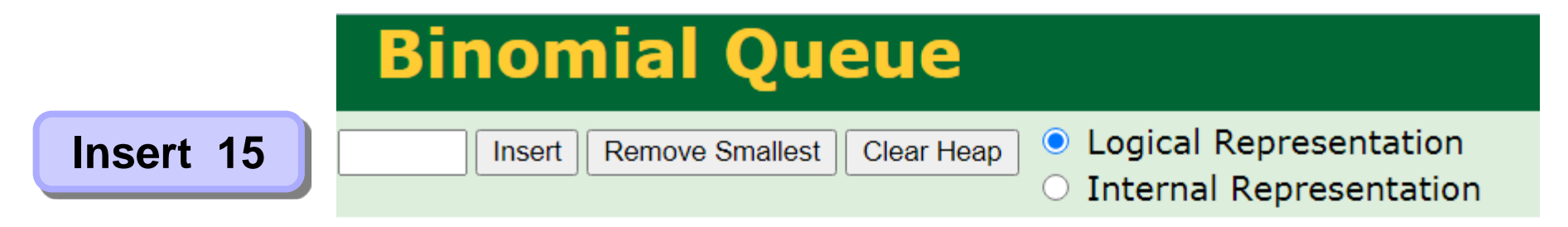

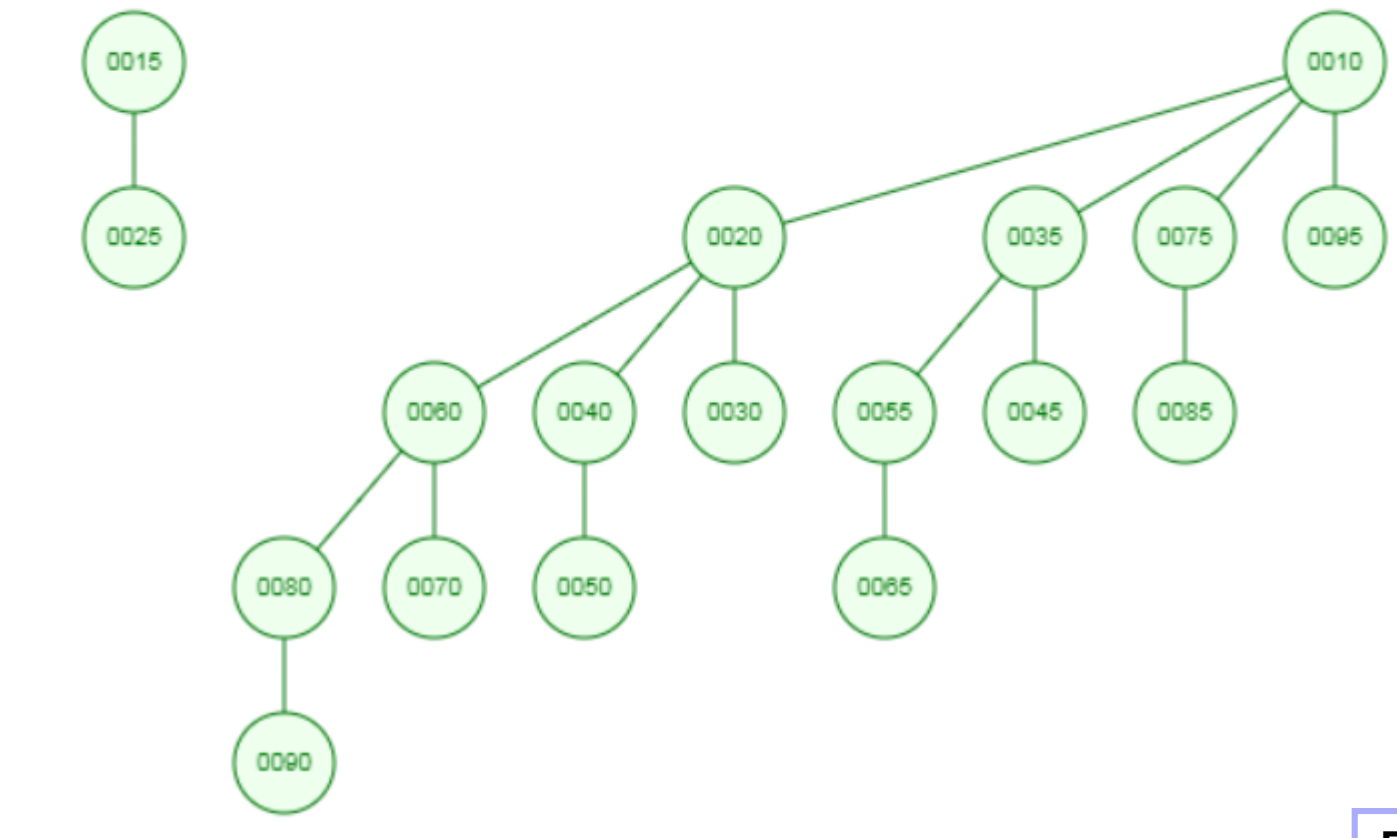

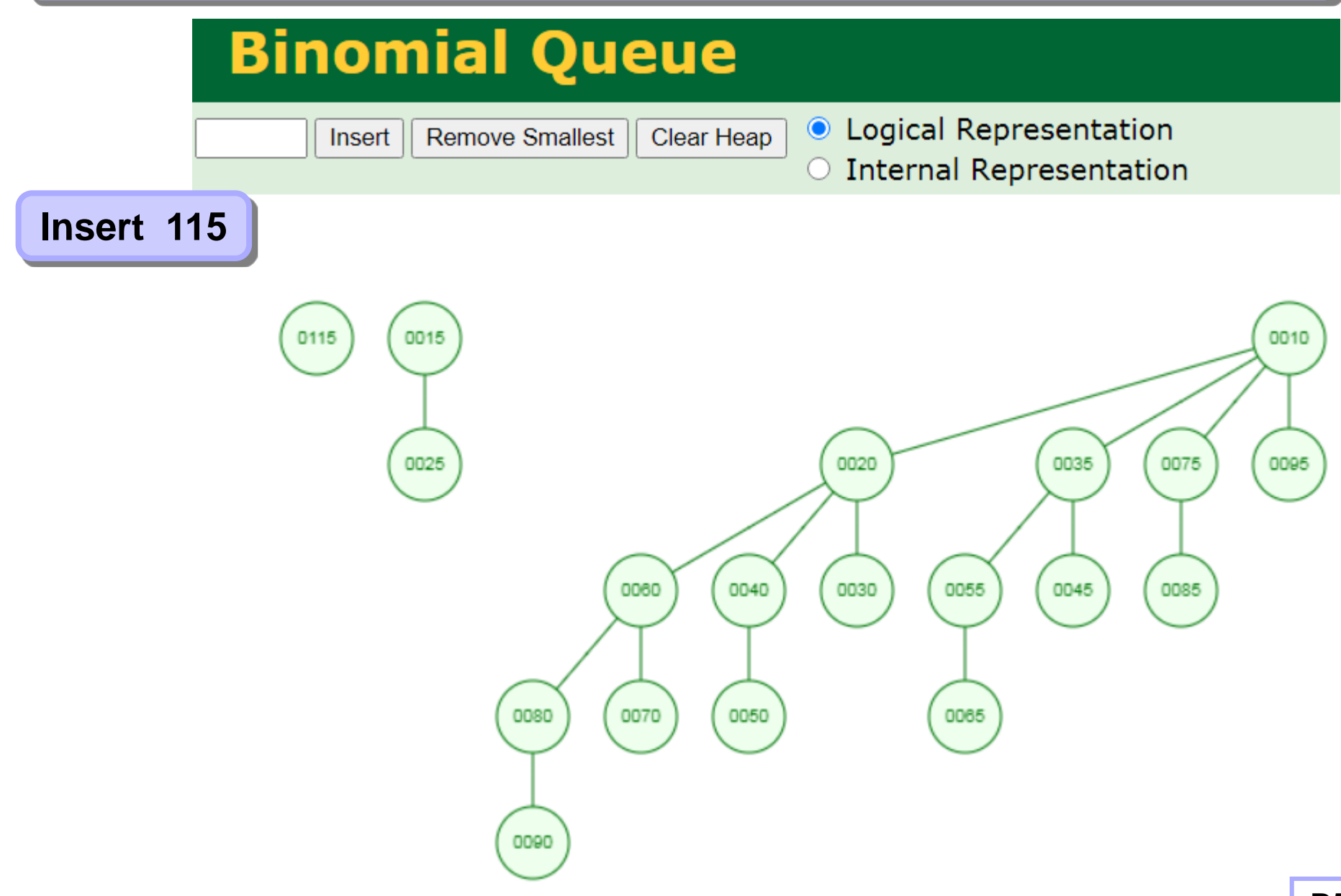

![](_page_5_Figure_1.jpeg)

![](_page_6_Figure_1.jpeg)

![](_page_7_Figure_1.jpeg)

![](_page_8_Figure_1.jpeg)

# **Binomial Queue**

**Remove Smallest** Insert

Clear Heap

**O** Logical Representati **Internal Representa** 

![](_page_9_Picture_8.jpeg)

![](_page_9_Figure_9.jpeg)

Insert

# **Binomial Queue**

Clear Heap **Remove Smallest** 

**O** Logical Representa **Internal Represent**  $\left( \quad \right)$ 

![](_page_10_Picture_5.jpeg)

![](_page_10_Figure_6.jpeg)

![](_page_11_Figure_1.jpeg)

![](_page_12_Figure_1.jpeg)

![](_page_12_Figure_2.jpeg)

![](_page_12_Figure_3.jpeg)

![](_page_12_Figure_4.jpeg)